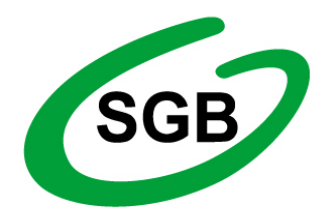

*Bank Spółdzielczy "Pałuki" w Żninie*

## **Zalecenia bezpieczeństwa**

- ✓ nie wchodź na stronę logowania do bankowości korzystając z odnośników otrzymanych pocztą e-mail lub znajdujących się na stronach nie należących do Banku,
- ✓ nie otwieraj podejrzanych i niespodziewanych załączników poczty e-mail od nieznanych nadawców,
- $\checkmark$  nie podawaj poufnych informacji na stronach np. przypominających swoim wyglądem strony Banku,
- ✓ nie odpowiadaj na e-maile dotyczące weryfikacji Twoich danych (np. identyfikator, hasło) lub innych ważnych informacji Bank nigdy nie prosi o podanie danych poufnych pocztą elektroniczną,
- ✓ zawsze przed logowaniem sprawdź poprawność adresu strony z podanym przez Bank, sprawdź czy adres strony rozpoczyna się od https://
- ✓ zawsze przed logowaniem sprawdzaj poprawność certyfikatu strony www, zweryfikuj Certyfikat Bezpieczeństwa Banku (dla kogo został wystawiony oraz odcisk certyfikatu), którego szczegóły są dostępne poprzez kliknięcie na symbol kłódki w oknie przeglądarki,
- ✓ nie zezwalaj przeglądarce na zapisywanie haseł i nazw użytkownika w formularzach,
- ✓ nie przechowuj nazwy użytkownika i haseł w tym samym miejscu oraz nie udostępniaj ich innym osobom,
- ✓ zawsze używaj zaktualizowanego oprogramowania antywirusowego,
- $\checkmark$  dbaj o to, aby Twoja przeglądarka internetowa była zawsze aktualna,
- $\checkmark$  chroń telefon i tablet logując się do bankowości elektronicznej,
- $\checkmark$  zawsze sprawdzaj poprawność numeru NRB,
- $\checkmark$  zawsze kończąc pracę korzystaj z przycisku Wyloguj.

Aktualne informacje o zagrożeniach można sprawdzić na stronie **[Związku Banków Polskich](http://zbp.pl/dla-konsumentow/bezpieczny-bank/aktualnosci)**